## **TensorFlow** For Microcontrollers

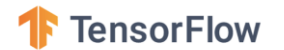

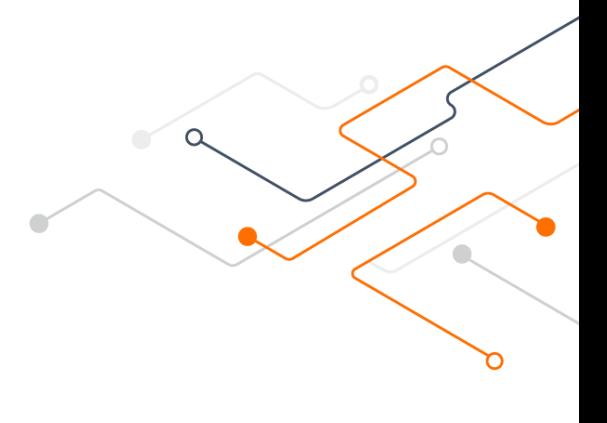

#### Pete Warden

Engineer, TensorFlow

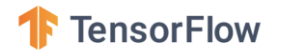

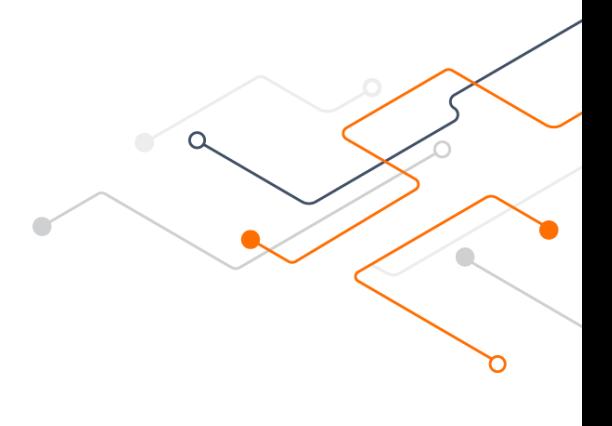

#### What are we building?

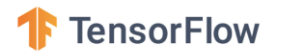

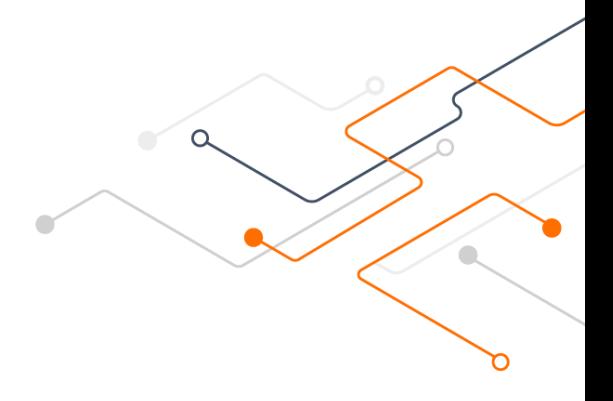

#### Demo

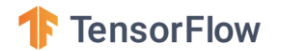

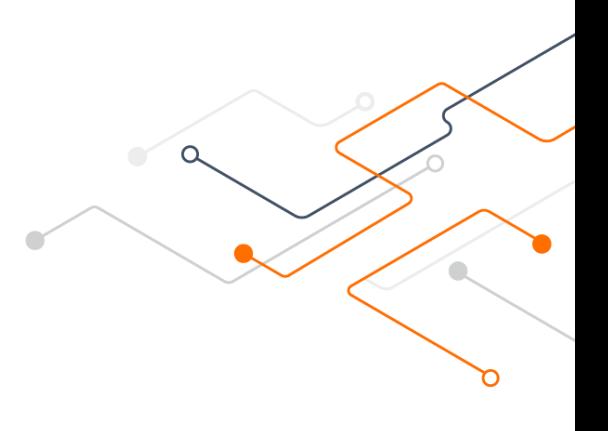

### Goals: Tiny

Framework that fits in 5KB of RAM, 20KB of Flash Speech demo with 30KB of RAM, 40KB of Flash

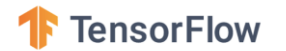

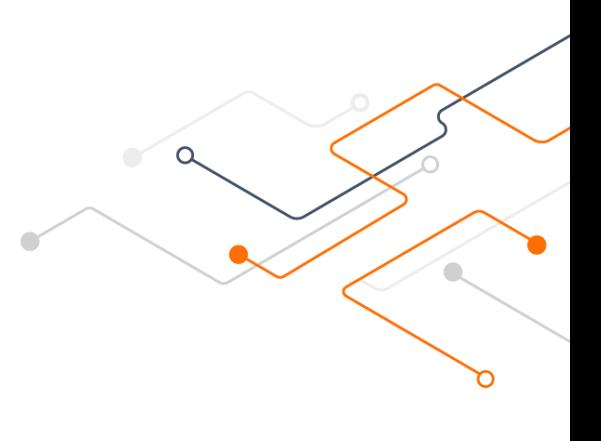

#### Goals: Compatible

- Uses TensorFlow Lite APIs and file format
- Most code shared with TF Lite
- There's a well-supported path to getting
	- TensorFlow models running

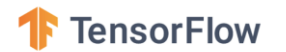

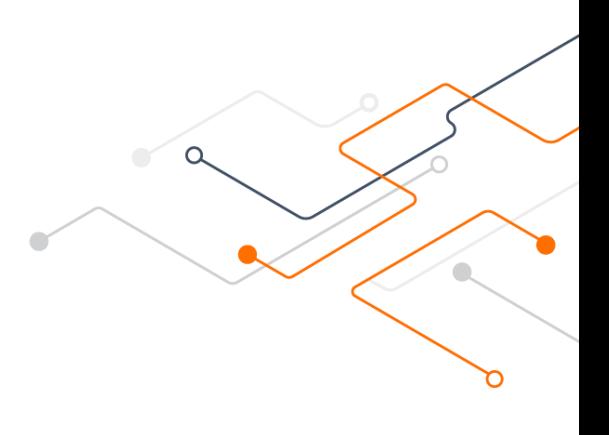

#### Goals: Extensible

- AKA hackable!
- Works with Keil, Mbed, other IDEs
- Only a small working set of files is needed
- Simple to write specialized versions of ops
- Full set of reference code and tests

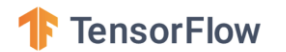

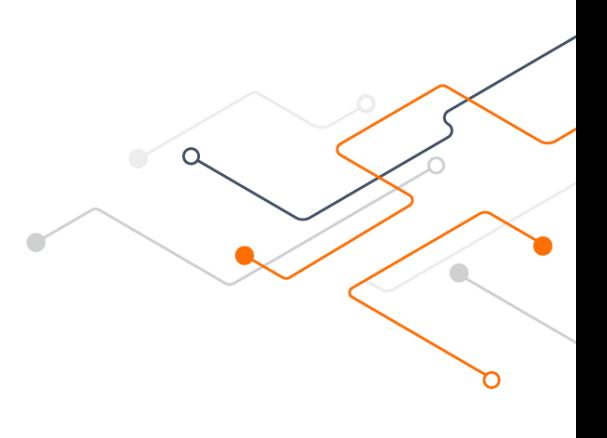

#### Goals: Extensible

- We're experts on deploying ML, not MCUs
- We need you!
- We aim to make collaboration as simple as possible
- We will deliver ML examples and benchmarks

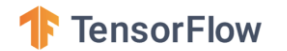

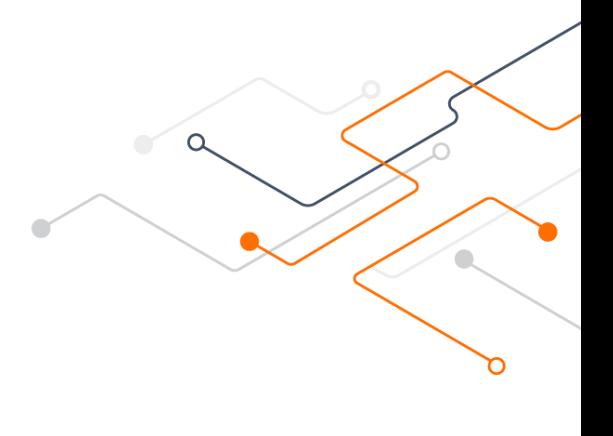

## Example of Extensibility

Depthwise Conv was too slow!

Start by copying micro/kernels/depthwise\_conv.cc to micro/kernels/portable\_optimized/depthwise\_conv.cc

[https://github.com/tensorflow/tensorflow/blob/master/tensorflow/lite/experimental/micro/kernels/portable\\_optimized/depthwise\\_conv.cc](https://github.com/tensorflow/tensorflow/blob/master/tensorflow/lite/experimental/micro/kernels/portable_optimized/depthwise_conv.cc)

```
int32 acc = \theta;
            for (int filter y = 0; filter y < filter height; ++filter y) {
             for (int filter x = 0; filter x < filter width; ++filter x) {
               const int in x =in x origin + dilation width factor * filter x;
               const int in y =in y origin + dilation height factor * filter y;
                // If the location is outside the bounds of the input image,
                // use zero as a default value.
               if ((in_x >= 0) && (in_x < input_width) && (in_y >= 0) &&
                   (in y \lt input height)) {
                 int32 input val =
                     input data[Offset(input shape, b, in y, in x, ic)];
                 int32 filter val = filter data[Offset(
                     filter shape, \theta, filter y, filter x, oc)];
                  acc += (filter_val + filter_offset) *
                        (input val + input offset); }
 }
 }
```
// Specialized implementation of the depthwise convolution operation designed to // work with the particular filter width of eight used by the default micro // speech sample code. It uses 1KB of RAM to hold reordered weight parameters, // converted from TFLite's NHWC format to NCHW format, and expressed as signed // eight bit integers, rather than unsigned. Care must be taken when calling // this not to use it for more than one node since there's only a single static // buffer holding the weights. You should use this implementation if depthwise // convolutions are a performance bottleneck, you have a layer that meets the // parameter requirements, and the extra RAM usage and additional code size are // not an issue.

static inline void DepthwiseConvOptimizedForFilterWidthEight(

 TfLiteContext\* context, const DepthwiseParams& params, const RuntimeShape& input\_shape, const uint8\* input\_data, const RuntimeShape& filter\_shape, const uint8\* filter\_data, const RuntimeShape& bias\_shape, const int32\* bias\_data, const RuntimeShape& output\_shape, uint8\* output\_data) {

...

```
// If this is the first time through, repack the weights into a cached buffer
// so that they can be accessed sequentially.
static bool is_reshaped_filter_initialized = false;
if (!is reshaped filter initialized) {
  for (int filter y = 0; filter y < filter height; ++filter y) {
    for (int filter_x = 0; filter_x < filter_width; ++filter_x) {
      for (int oc = 0; oc < output depth; ++oc) {
        const uint8* current filter =
            filter data + Offset(filter shape, \theta, filter y, filter x, oc);
        int8* reshaped filter =
            reshaped filter data +
             Offset(reshaped_filter_shape, 0, oc, filter_y, filter_x);
        *reshaped filter = (int32 t)(*current filter) + filter offset;
 }
 }
   }
   is_reshaped_filter_initialized = true;
}
```
...

```
if ((filter width == 8) && !is out of x bounds) {
 int8* current filter =
     reshaped filter data + Offset(reshaped filter shape, \theta, oc,
                                    filter y, filter x start);
 const uint32 t input vals0 =
       *reinterpret_cast<const uint32_t*>(current_input);
 current input += 4;const int32 t filter vals0 =
       *reinterpret_cast<const int32_t*>(current_filter);
 current filter += 4;
 const uint8 input val0 = input vals0 & 0xff;
 const int8 filter val0 = filter vals0 & 0xff;
 acc += filter val0 * input val0;
 const uint8 input val1 = (input vals0 >> 8) & 0xff;
 const int8 filter val1 = (filter vals0 >> 8) & 0xff;
 acc += filter val1 * input val1;
 const uint8 input val2 = (input vals0 >> 16) & 0xff;
 const int8 filter val2 = (filter vals0 >> 16) & 0xff;
 acc += filter val2 * input val2;
 const uint8 input val3 = (input vals0 >> 24) & 0xff;
 const int8 filter_val3 = (filter_vals0 >> 24) & 0xff;
 acc += filter val3 * input val3;
```

```
 } else {
              const uint8* current_filter =
                  filter_data +
                  Offset(filter_shape, 0, filter_y, filter_x_start, oc);
              for (int filter_x = filter_x_start; filter_x < filter_x_end;
                   ++filter_x) {
                int32 input_val = *current_input;
               current input += input depth; int32 filter_val = *current_filter;
                current_filter += output_depth;
               acc += (filter_val + filter_offset) * (input_val + input_offset);
 }
 }
```
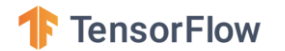

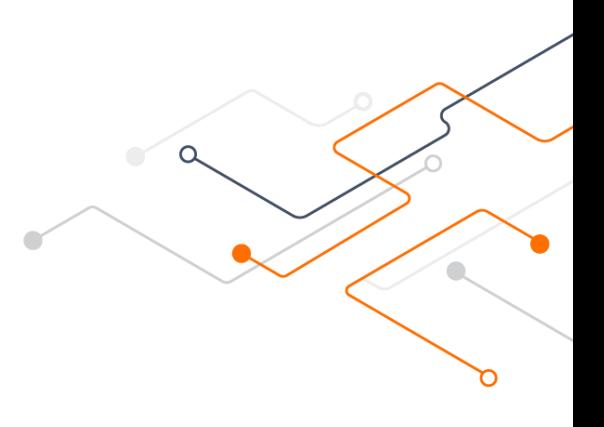

#### Future?

#### Depthwise Conv was too slow!

Start by copying micro/kernels/depthwise\_conv.cc to micro/kernels/portable\_optimized/depthwise\_conv.cc

[https://github.com/tensorflow/tensorflow/blob/master/tensorflow/lite/experimental/micro/kernels/portable\\_optimized/depthwise\\_conv.cc](https://github.com/tensorflow/tensorflow/blob/master/tensorflow/lite/experimental/micro/kernels/portable_optimized/depthwise_conv.cc)

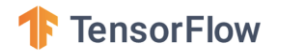

# n

#### Future - Visual Wake Words

Aakanksha Chowdhery

ML Engineer

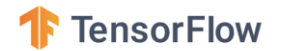

Popular use-case: classify person/not-person Initially presence classification Eventually extend to object counting/localization

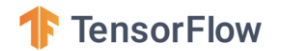

Popular use-case: classify person/not-person ImageNet dataset: classifies 1000 classes CIFAR10: very low-resolution images **Need ImageNet for microcontrollers !**

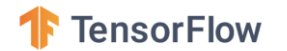

Open data set based on MS COCO Labeled images with >5% person

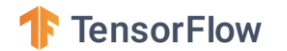

Need models that fit 250 KB SRAM

Compressed MobileNet architectures to <250KB

Initially presence classification >90% accuracy

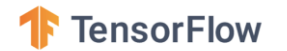

Dataset release and challenge details coming up soon! More details at the poster session!

# **Get it. Try it.**

**Code**: [github.com/tensorflow/tensorflow/tree/master/tensorflow/lite/experimental/micro](https://github.com/tensorflow/tensorflow/tree/master/tensorflow/lite/experimental/micro)

**Docs**: [tensorflow.org/lite/guide/microcontroller](https://www.tensorflow.org/lite/guide/microcontroller)

**Example**: [g.co/codelabs/sparkfunTF](https://g.co/codelabs/sparkfunTF)